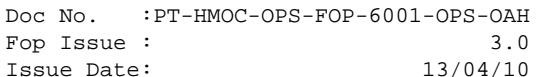

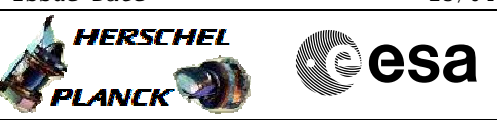

## **Procedure Summary**

### **Objectives**

<span id="page-0-0"></span>The objective of this Herschel ACMS procedure is for the execution of a line scan.

The procedure involves the following activities:

- check ACMS configuration (calls H\_FCP\_AOC\_3001)
- select & uplink the Line Scan command
- verify slew start
- verify line scan execution
- verify pointing at end of activity

The procedure is meant for use in nominal operations and is therefore based on the assumption that the ACMS is already in SCM when the procedure is executed. The design of the subsystem allows all SCM pointing commands, including scans, to be issued in SAM and OCM, but this option will not be used during operations in flight.

### **Summary of Constraints**

Prior to execution in routine operations, the ACMS must be in conditions which will prevent the triggering of TC execution checks.

All necessary conditions are verified by calling procedure Verify SCM Configuration, which carries out the following checks: 1. ACMS in SCM and pointing.

- 2. ACMS configuration allows execution of SCM pointing commands; i.e., the following conditions must be satisfied:
- 2.1. No SIR
- 2.2. No CIR
- 2.3. No critical TC flag raised.
- 3. Unit configuration is sufficient to carry out an SCM pointing. The procedure accepts any valid unit configuration for SCM and is not limited to the
	- defaults (RWL 1-2-3-4, GYR 1-2-3, STR1),
- 3.1 One STR in active configuration, powered and healthy.

 STR mode = AAD, STR submode = ATFAD. 3.2 At least three wheels in active configuration,

- powered and healthy
- 3.3 One GYRE selected, powered and healthy.
- 3.4 Three GYR sensors in active configuration are healthy

[N.B. Flight Dynamics ensure no wheel unloading when defining their TC inputs]

### **Spacecraft Configuration**

**Start of Procedure**

n/a

**End of Procedure**

n/a

### **Reference File(s)**

**Input Command Sequences**

Status : Version 2 - Unchanged Last Checkin: 13/05/09

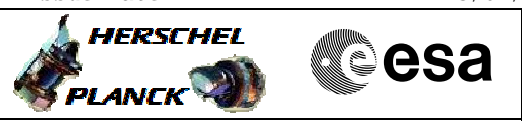

**Output Command Sequences** AELSC\_00

### **Referenced Displays**

**ANDs GRDs SLDs** ZAA50999 ZAALH999 ZAA52999

# **Configuration Control Information**

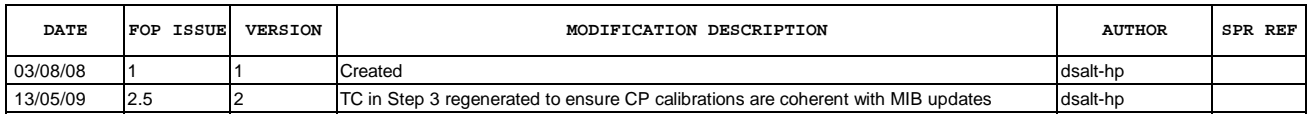

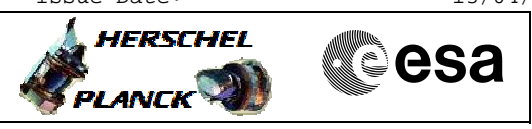

 Perform SCM scan File: H\_FCP\_AOC\_3S03.xls Author: dsalt-hp

**Procedure Flowchart Overview**

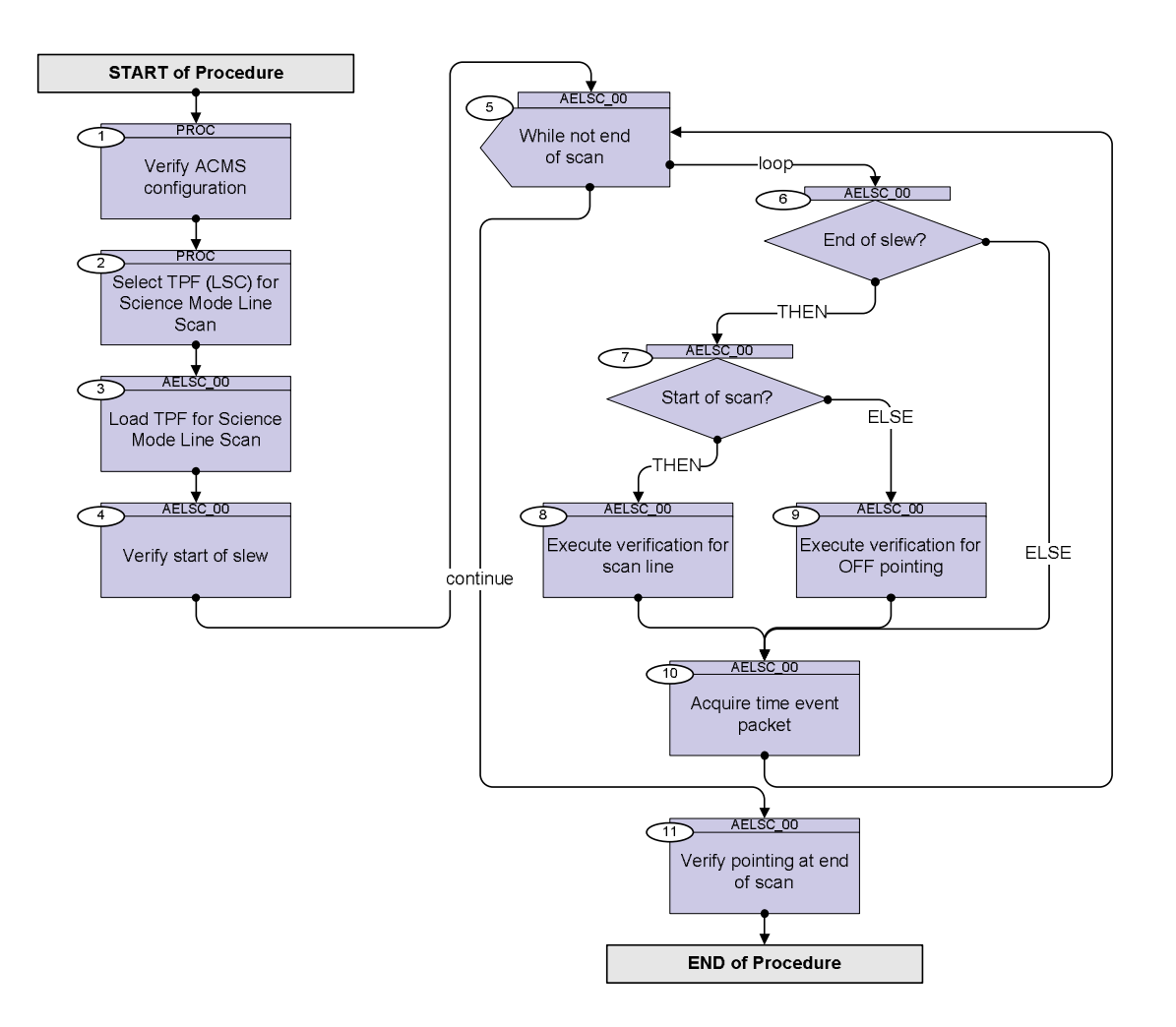

Doc No. :PT-HMOC-OPS-FOP-6001-OPS-OAH Fop Issue : 3.0 Issue Date: 13/04/10

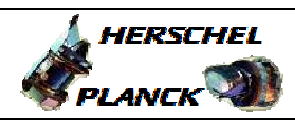

**CSA** 

 Perform SCM scan File: H\_FCP\_AOC\_3S03.xls Author: dsalt-hp

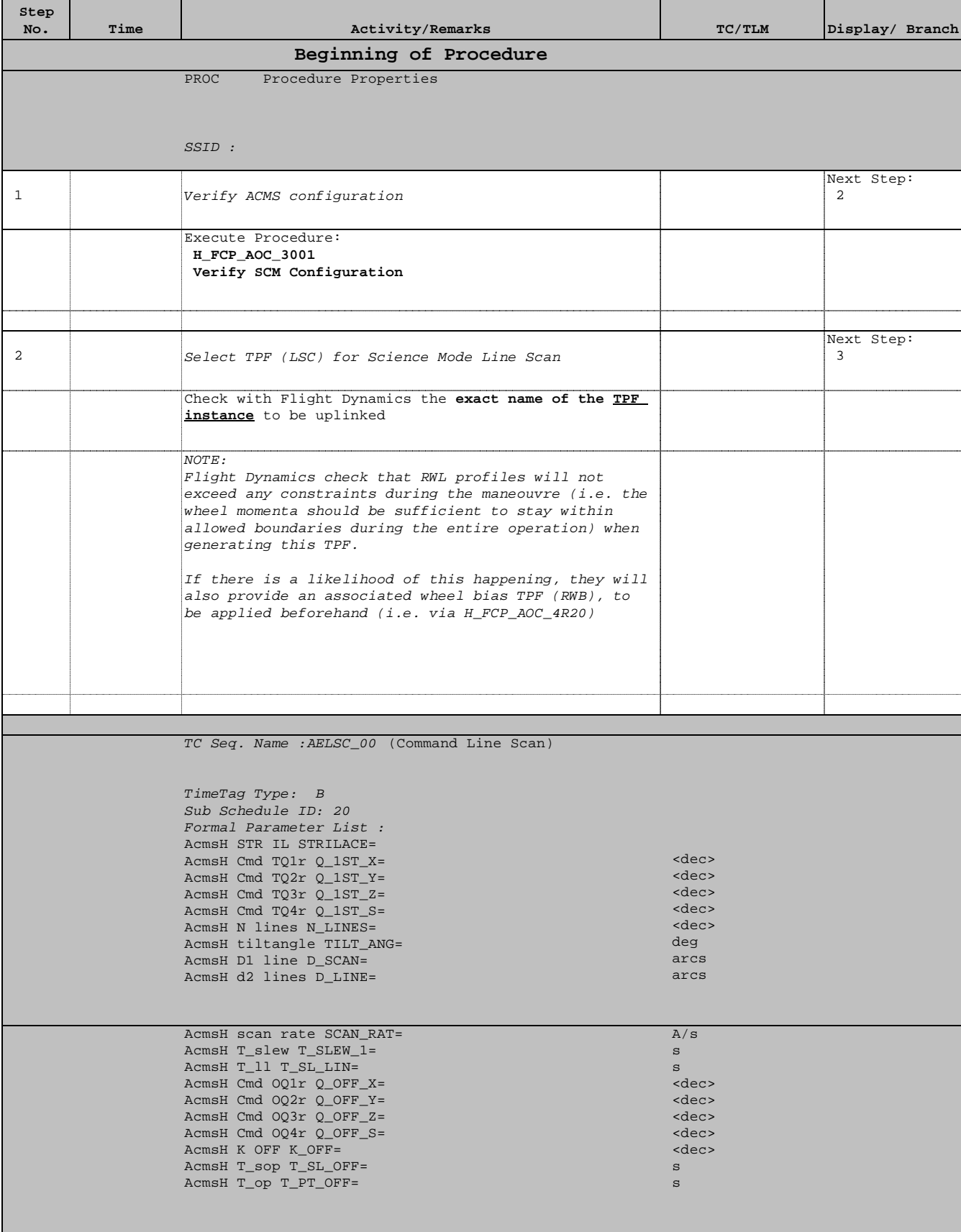

Doc No. :PT-HMOC-OPS-FOP-6001-OPS-OAH Fop Issue : 3.0 Issue Date: 13/04/10

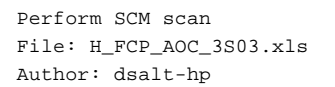

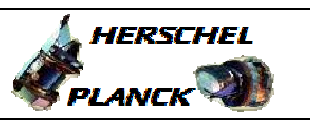

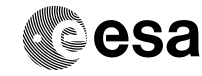

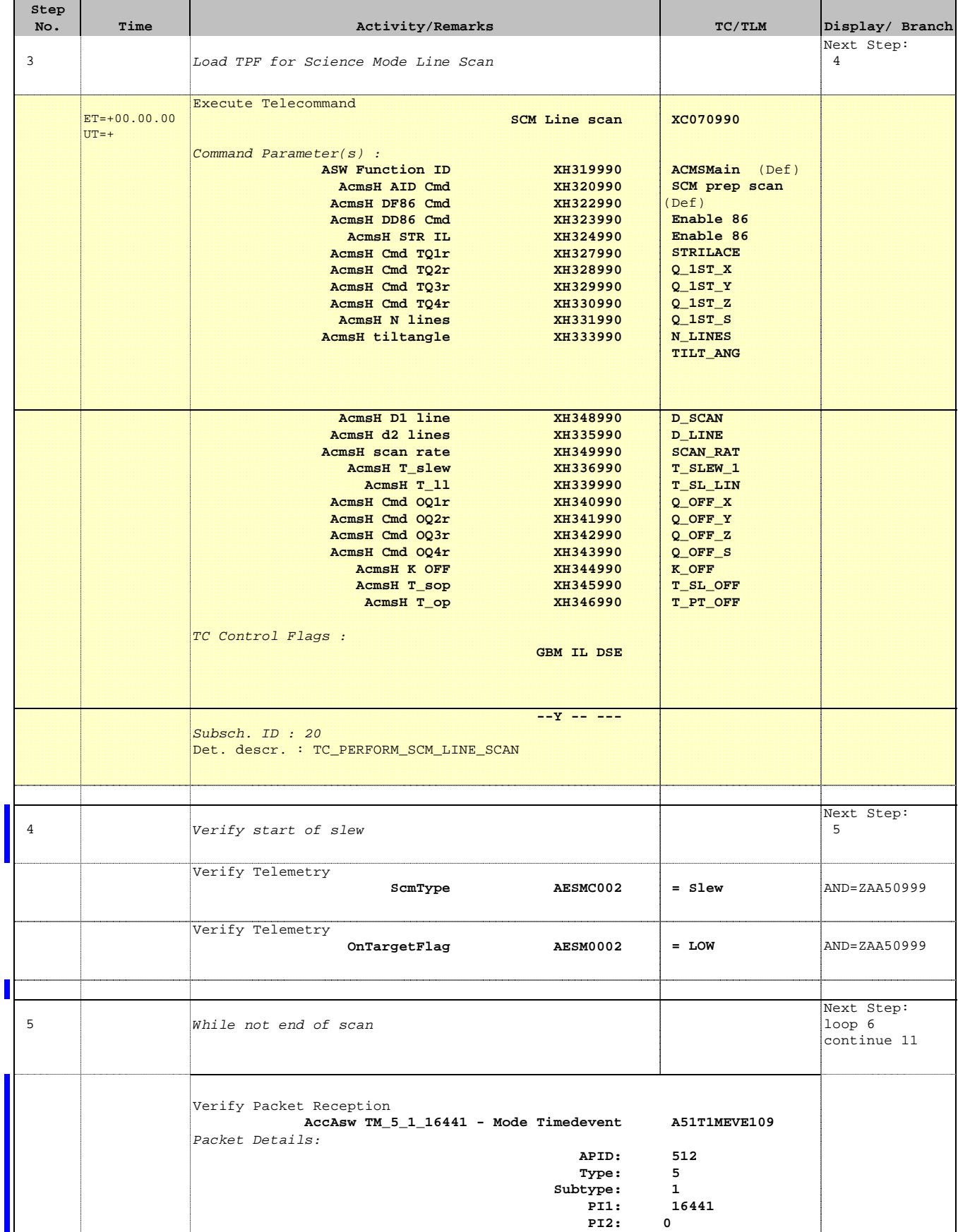

Doc No. :PT-HMOC-OPS-FOP-6001-OPS-OAH Fop Issue : 3.0

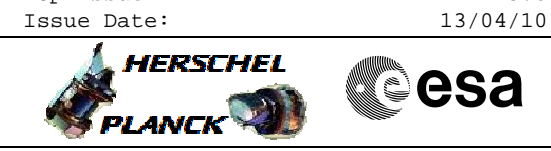

**CSA** 

 Perform SCM scan File: H\_FCP\_AOC\_3S03.xls Author: dsalt-hp

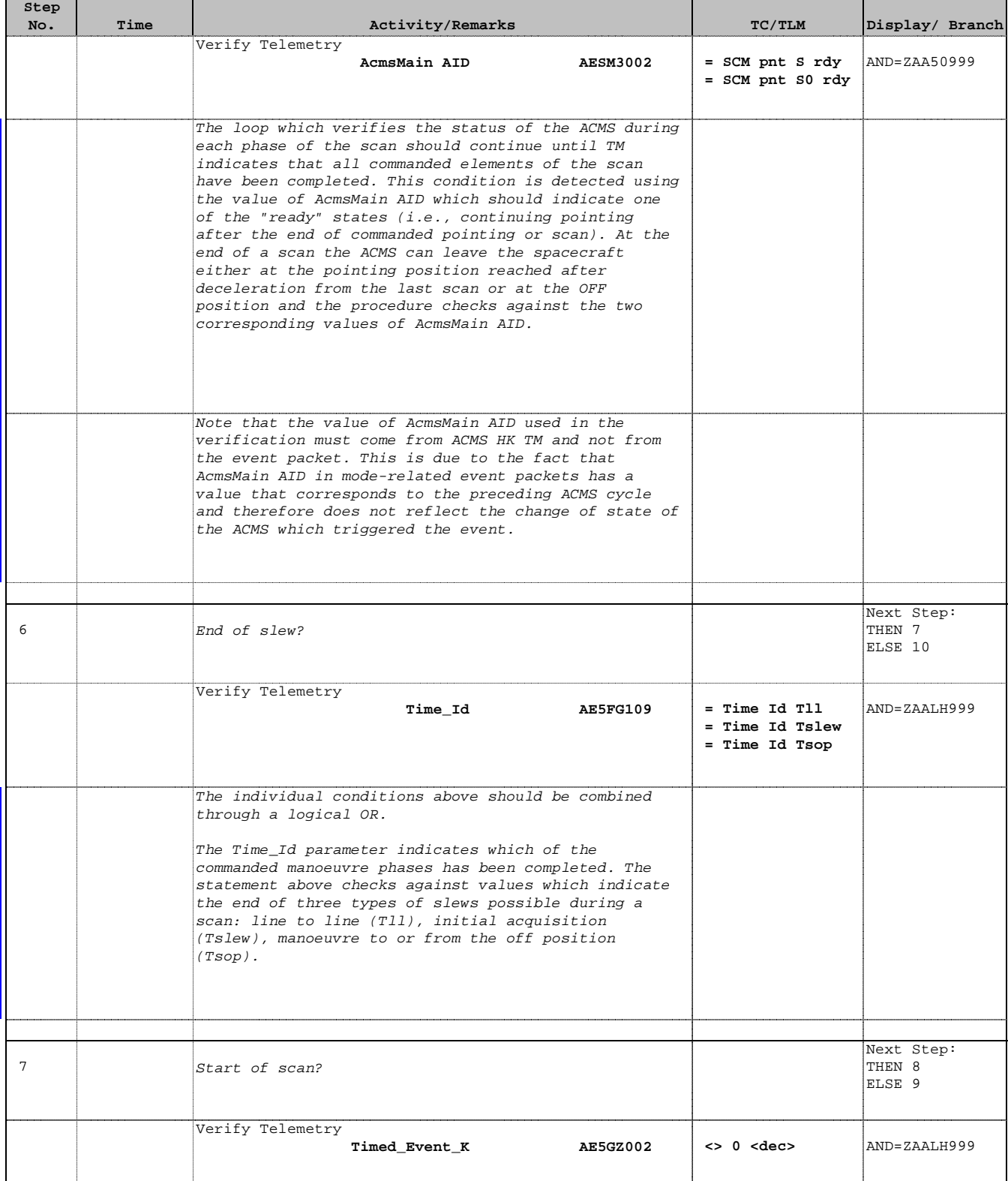

Doc No. :PT-HMOC-OPS-FOP-6001-OPS-OAH Fop Issue : 3.0

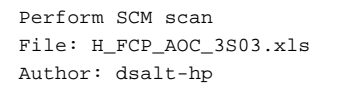

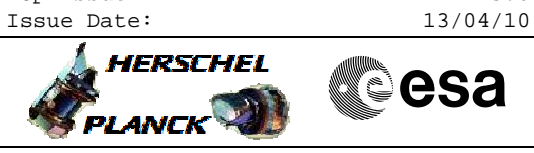

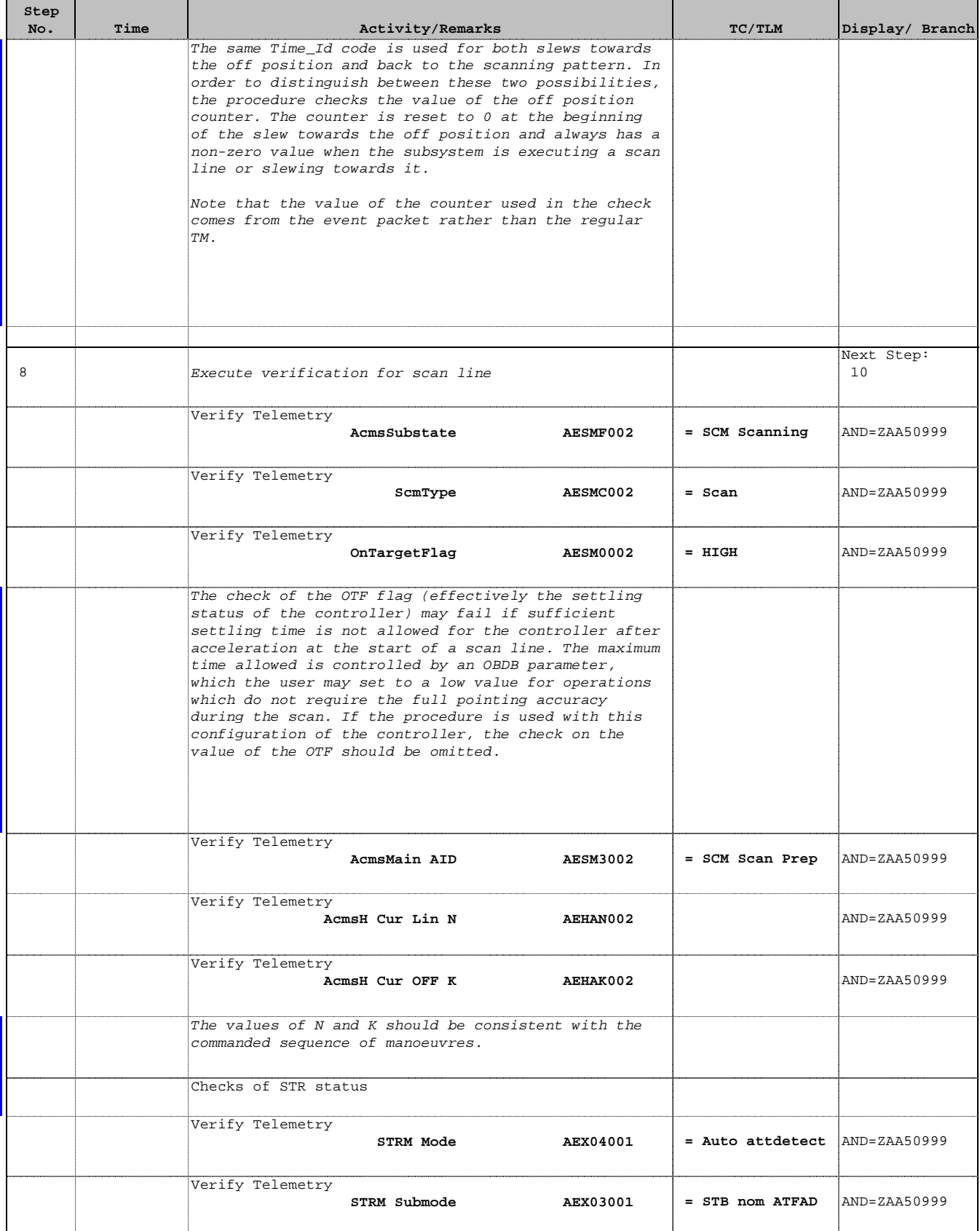

Doc No. :PT-HMOC-OPS-FOP-6001-OPS-OAH Fop Issue : 3.0 Issue Date: 13/04/10

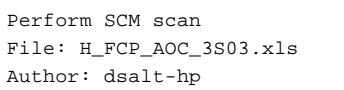

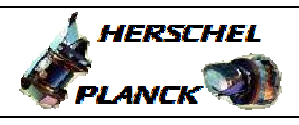

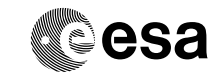

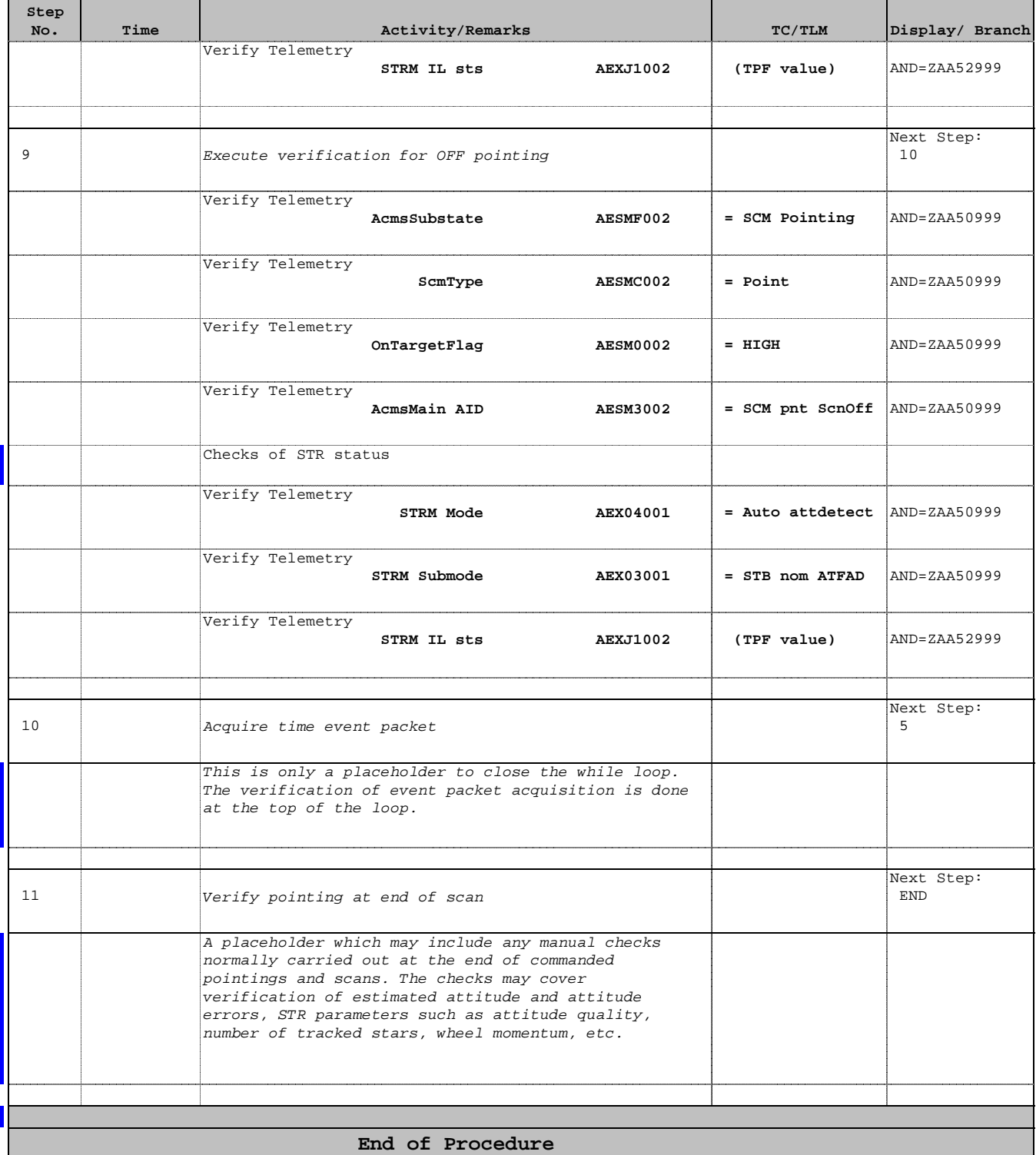